**AutoCAD Activation Latest**

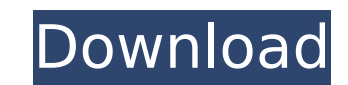

### **AutoCAD Crack+ [Win/Mac]**

Available versions of AutoCAD include: AutoCAD LT, AutoCAD 2012, AutoCAD LT for Power Users, and AutoCAD Architecture, as well as AutoCAD Architecture 3D, AutoCAD Map 3D Architecture, AutoCAD Map 3D Enhanced, AutoCAD Elect AutoCAD Mechanical 3D, AutoCAD Electrical 3D, and AutoCAD Map 3D Enhanced Architecture. It is possible to run two versions of AutoCAD side-by-side. When multiple copies of AutoCAD are used simultaneously, they must be plac unique name. Multiple copies of AutoCAD can be run concurrently on a computer's graphics card and dedicated graphics board by having multiple video cards or graphics boards installed. AutoCAD 2011 is available in Standard, features and tools: - 2D drafting and editing - 3D modeling and visualization - 2D and 3D drawing management - Paper-based and digital document storage - 3D modeling and visualization - Curves, constraints, and shape manip labels - Construction design tools - Bill of materials - Sheet set creation and viewing - Sheet printing - Sheet printing - Printing, scanning, and saving - A variety of advanced drawing features - More flexible, robust, a Multiple document formats - DWG and DXF document import and export - PDF export for print or e-mail - An integrated simulation environment - The ability to run on multiple platforms and devices - The ability to use multipl design data with passwords Advantages of AutoCAD: - CAD drawing capabilities - 3D features such as modeling and visualization - Integrated simulation - Object and feature-based models - Attribute-based drawing - Properties

### **AutoCAD Crack + License Code & Keygen Free For PC**

AutoCAD is well-known for its ability to store multiple objects in one drawing. For example, if the user designates a picture as a "wall-plate," then the face can be the texture of a wall, but also it can be a door handle, the same drawing, or as separate drawings. AutoCAD also has the ability to use a feature known as "object dependencies," which can be used to allow the referencing of objects. These references can be viewed as a dependency screen using a command such as "PLOT PLOT LAYER," they are each given a layer number. In the event of an edit command, the object will only move if it lies on the current plot layer. Otherwise, the object will not move to layer number, may also be used. When the user types "DEPENDENTS PLOT" or "DEPENDENTS LAYER" in the command line, a graph is generated which shows the relationships between objects. The user can then select a dot on the gra advanced object dependency capability is known as "cross-linking." This allows multiple objects to be grouped together as a "cross-linked" object. In a cross-linked object is moved, all the objects within the cross-linked ability to convert drawings to other CAD formats, including: .DWG files. These are proprietary formats. Autodesk acquired DWGconverter, and upgraded it to DWGconverter III .DXF files, which are closed source formats. In ad DXF files, GLAT and Visicalc for XY-plans Geometric representation in Java AutoCAD runs under Microsoft Windows, Apple Mac OS X, Linux and Microsoft Windows CE. AutoCAD can also import data from certain field-bus and 2D ba

# **AutoCAD Free**

I'll give it up when I get it. In the interim I'll enjoy the glory of knowing I have it, but I won't obsess about it. You can say it's "new," but it's not like anyone else has gotten it. (Hell, I haven't heard of anyone el store and update my DS? The key was under his seat so I gave him my old DS to play with for a while. If it's in the Box or if its in the luggage compartment, it's probably installed. The hardest part is figuring out where surprised at how much the sticker was on the door. I just checked in my email and have 2 new updates. Do I need to run to the store and update my DS? The key was under his seat so I gave him my old DS to play with for a wh The hardest part is figuring out where it is. I bought a new one that was not in the box, and it was only a little over \$40. I was surprised at how much the sticker was on the door. Just installed a free case to my DS XL b missing firmware I updated to DSi to DSDT i786Bf01\_20.bin and it looks like the screen turned on. I noticed the speakers are disabled on the back of the DS. How do I turn them on? I also installed DSi to DSDT i786Bf02\_20.b DS. How do I turn them on? If you've already updated your firmware and the DS turns on, it means that you've already updated it to the i786Bf01 20.bin. If you're not yet updated to i786Bf01 20.bin and the DS has turned on, and see if the

Use @filename to export data from linked models. Link your models and use the @filename directive to export data from linked models. (video: 2:24 min.) Use the 'New' button on 3D views to view a new 3D views. (video: 1:00 (video: 1:16 min.) Use the 'Create Paths From Clusters' tool to save drawing time. Simply choose the geometry you want to cut. It will quickly turn the clusters into a 3D path. (video: 1:00 min.) Use the toolbar in AutoCAD views. (video: 1:11 min.) Create and manage multiple drawing sessions to save time and reduce errors. Redesign your drawings once and you can work on multiple, independent drawing sessions at the same time. (video: 1:30 mi one click, not like a pen. Erase as you make changes. (video: 1:01 min.) Rendering and Animating: AutoCAD 2023 will render maps, architectural views, photorealistic renders and 360° panoramic images with ray tracing. Take reflections and shadows. Ray tracing shadows (video: 1:01 min.) Use the 'Render' button on the Quick Access toolbar to access all of the rendering options. Use the new settings to set up your rendering preferences. (video: tracing options. There is a new 'Ray Trace Settings' tab to set up your preferences. (video: 1:29 min.) Use the 'Render' button on the Quick Access toolbar to access the rendering options. Use the new settings to set up yo Access toolbar to access the rendering

#### **What's New In AutoCAD?**

# **System Requirements:**

Minimum: OS: Windows 10 (64bit) Processor: i3 (4th generation, Haswell or newer) Memory: 8 GB Graphics: Nvidia GTX 660 or AMD Radeon HD 7870 Storage: 3 GB available space (except for Alpha) Recommended: Processor: i5 (6th AMD Radeon R9 290 Storage: 6 GB available

<https://kirschenland.de/wp-content/uploads/2022/07/AutoCAD-73.pdf> <https://bullygirlmagazine.com/advert/autocad-21-0-crack-keygen-pc-windows-april-2022/> <https://navigayte.com/wp-content/uploads/AutoCAD-38.pdf> <https://www.thesmilecraft.com/autocad-download-april-2022/> <https://gardeners-market.co.uk/advert/autocad-21-0-with-key-free-april-2022/> [http://romeroconsult.com/wp-content/uploads/2022/07/AutoCAD\\_Crack\\_\\_\\_LifeTime\\_Activation\\_Code\\_Download.pdf](http://romeroconsult.com/wp-content/uploads/2022/07/AutoCAD_Crack___LifeTime_Activation_Code_Download.pdf) <https://www.morocutti.it/wp-content/uploads/2022/07/AutoCAD-16.pdf> <https://sonidocool.com/wp-content/uploads/2022/07/AutoCAD-22.pdf> <http://iselinfamilylaw.com/autocad-crack-free-x64-2022-latest/> <http://www.elorodigital.com/noticias/2022/07/24/autocad-crack-april-2022/> <http://hyenanewsbreak.com/?p=29676> <https://foodonate.ch/wp-content/uploads/2022/07/AutoCAD-45.pdf> <https://www.atlaspain.it/autocad-2019-23-0-crack-torrent-activation-code-2022/> <http://stv.az/?p=31794> [http://www.grisemottes.com/wp-content/uploads/2022/07/AutoCAD\\_\\_Crack.pdf](http://www.grisemottes.com/wp-content/uploads/2022/07/AutoCAD__Crack.pdf) <http://khushiyaonline.com/advert/autocad-download-updated-2022/> <https://marketstory360.com/news/72755/autocad-crack-pc-windows-11/> <https://www.georgiacannabis.org/wp-content/uploads/2022/07/AutoCAD-42.pdf> <https://mevoydecasa.es/autocad-23-0-license-code-keygen-download-win-mac/> <http://assetrumah.com/?p=29134>